# **apostas esportivas baixar app: tudo o que você precisa saber sobre Sportingbet? - Ganhe muito dinheiro apostando**

**Autor: symphonyinn.com Palavras-chave: apostas esportivas baixar app: tudo o que você precisa saber sobre Sportingbet?**

## **apostas esportivas baixar app: tudo o que você precisa saber sobre Sportingbet?**

Você está no lugar certo! Neste artigo, vamos te guiar passo a passo para baixar o aplicativo **Sportingbet** e aproveitar as melhores odds e promoções do mercado.

#### **Mas antes de começar, você já sabe o que é aposta esportiva?**

Aposta esportiva é uma forma de entretenimento onde você pode prever o resultado de eventos esportivos e ganhar dinheiro com suas previsões.

#### **E como o app Sportingbet pode te ajudar?**

O aplicativo **Sportingbet** oferece uma plataforma completa para você apostar em apostas esportivas baixar app: tudo o que você precisa saber sobre Sportingbet? seus esportes favoritos, com diversas opções de mercados, odds competitivas e recursos exclusivos.

### **Quer saber como baixar o aplicativo Sportingbet?**

**Siga este guia completo:**

#### **Como baixar o aplicativo Sportingbet no Android:**

- 1. Acesse o site oficial da Sportingbet: [ea sports fifa](/ea-sports-fifa-2024-08-12-id-24076.pdf)
- 2. **Solicite o link para baixar o aplicativo no chat ao vivo:** Entre em apostas esportivas baixar app: tudo o que você precisa saber sobre Sportingbet? contato com o suporte da Sportingbet e peça o link para baixar o aplicativo.
- 3. **Clique em apostas esportivas baixar app: tudo o que você precisa saber sobre Sportingbet? "Baixar agora":** O link para download será enviado para você. Clique nele para iniciar o download.
- 4. **Acesse as configurações do seu Android:** Vá em apostas esportivas baixar app: tudo o que você precisa saber sobre Sportingbet? "Configurações" > "Segurança" > "Fontes Desconhecidas".
- 5. **Permita a instalação de aplicativos de fontes desconhecidas:** Ative a opção "Fontes Desconhecidas" para permitir a instalação do aplicativo Sportingbet.
- 6. **Clique em apostas esportivas baixar app: tudo o que você precisa saber sobre Sportingbet? "Ok":** Confirme a instalação do aplicativo.

### **Como baixar o aplicativo Sportingbet no iOS:**

- 1. **Acesse a App Store:** Abra a App Store no seu iPhone ou iPad.
- 2. **Procure por "Sportingbet":** Digite "Sportingbet" na barra de pesquisa.
- 3. **Baixe o aplicativo:** Clique no botão "Obter" para baixar o aplicativo Sportingbet.
- 4. **Abra o aplicativo:** Após o download, abra o aplicativo Sportingbet e faça o login ou crie uma conta.

### **Recursos do aplicativo Sportingbet:**

- **Apostas ao vivo:** Aposte em apostas esportivas baixar app: tudo o que você precisa saber sobre Sportingbet? jogos que estão acontecendo em apostas esportivas baixar app: tudo o que você precisa saber sobre Sportingbet? tempo real.
- **Cash Out:** Saque seus ganhos antes do término do evento.
- **Transmissões ao vivo:** Assista a jogos ao vivo diretamente no aplicativo.
- **Bônus e promoções:** Aproveite ofertas exclusivas para novos usuários e clientes fiéis.
- **Suporte ao cliente 24 horas:** Entre em apostas esportivas baixar app: tudo o que você precisa saber sobre Sportingbet? contato com o suporte da Sportingbet por chat, email ou telefone.

### **Vantagens de usar o aplicativo Sportingbet:**

- **Facilidade de uso:** O aplicativo é intuitivo e fácil de navegar.
- **Segurança:** O aplicativo é seguro e confiável.
- **· Diversidade de mercados:** Aposte em apostas esportivas baixar app: tudo o que você precisa saber sobre Sportingbet? uma variedade de esportes e mercados.
- **Odds competitivas:** Encontre as melhores odds do mercado.
- **Promoções e bônus:** Aproveite ofertas exclusivas para novos usuários e clientes fiéis.

#### **Comece a apostar agora!**

Baixe o aplicativo **Sportingbet** e aproveite todas as vantagens de apostar em apostas esportivas baixar app: tudo o que você precisa saber sobre Sportingbet? seus esportes favoritos.

**Aproveite a oportunidade de ganhar dinheiro com suas previsões esportivas!**

**Use o código promocional** SPORT2024 **para receber um bônus de boas-vindas de** R\$ 200,00\*\*! **Não perca tempo! Baixe o aplicativo Sportingbet agora!**

**Sportingbet: a melhor experiência em apostas esportivas baixar app: tudo o que você precisa saber sobre Sportingbet? apostas esportivas!**

**Tabela de Bônus:**

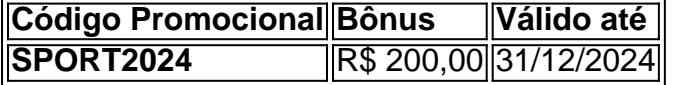

**Observação:** Os termos e condições do bônus se aplicam. Consulte o site da Sportingbet para mais informações.

**Lembre-se:** Aposte com responsabilidade.

**Aproveite a experiência!**

## **Partilha de casos**

Os aplicativos esportivos mais populares em apostas esportivas baixar app: tudo o que você precisa saber sobre Sportingbet? 2024 parecem ser Sportingbet, Betup e o novo aplicativo BETESPORT. Essas plataformas oferecem uma variedade de opções para apostar em apostas esportivas baixar app: tudo o que você precisa saber sobre Sportingbet? esportes, jogos do cassino e outros tipos de entretenimento on-line.

### **Expanda pontos de conhecimento**

## **Como fazer o download do app Sportingbet?**

- 1. Baixar Sportingbet App no Android.
- 2. Baixar Sportingbet app no iOS.
- 3. Receba o bônus de boas-vindas Sportingbet.
- 4. Instale o app Sportingbet.
- 5. Realize o seu login.
- 6. Escolha o seu esporte.
- 7. Confirme o seu cupom de aposta.
- 8. Live Stream.

## **Passo a Passo para Baixar o App Sportingbet**

- 1. Entre no site oficial do Sportingbet.
- 2. Solicite o link para baixar o Sportingbet app no chat ao vivo.
- Clique em apostas esportivas baixar app: tudo o que você precisa saber sobre Sportingbet? 3. "Baixar agora".
- 4. Acesse as configurações do seu Android.
- 5. Clique em apostas esportivas baixar app: tudo o que você precisa saber sobre Sportingbet? "Segurança".
- 6. Permita a instalação do app em apostas esportivas baixar app: tudo o que você precisa saber sobre Sportingbet? "Fontes Desconhecidas".
- Clique em apostas esportivas baixar app: tudo o que você precisa saber sobre Sportingbet? 7. "Ok".

## **Mas, primeiramente, veja abaixo como você pode baixar esse arquivo em apostas esportivas baixar app: tudo o que você precisa saber sobre Sportingbet? um dispositivo Android:**

- 1. Acesse o site oficial da Sportsbet io.
- 2. Abra o menu lateral e encontre a opção "Baixe o App".
- 3. Na próxima tela, clique no link em apostas esportivas baixar app: tudo o que você precisa saber sobre Sportingbet? destaque para iniciar o download.

## **Melhores Apps de Apostas Esportivas em apostas esportivas baixar app: tudo o que você precisa saber sobre Sportingbet? 2024**

- 1. Betvictor 4.7 de 5.
- 2. MrJack.bet 4.6 de 5.
- 3. Pagbet 4.7 de 5.
- 4. Betsson 4.8 de 5.
- 5. GGBet 4.9 de 5.
- 6. 1xBet 4.9 de 5.
- 7. 22Bet 4.6 de 5.

### **comentário do comentarista**

#### **Administrador do site eficiente**

Olá, usuários! Eu sou o administrador do nosso site esportivo. Aqui está uma resumo detalhado sobre como começar a apostar com o aplicativo Sportingbet:

- 1. Descubra as apostas ao vivo para jogos em apostas esportivas baixar app: tudo o que você precisa saber sobre Sportingbet? andamento e faça suas previsões!
- 2. Use o recurso de "Saque Antecipado" do Cash Out, permitindo-lhe sair dos seus ganhos antes da conclusão do evento.
- 3. Assista a jogos ao vivo diretamente no aplicativo, tendo uma experiência inigualável enquanto aposta!
- 4. Não se esqueça de explorar as promoções exclusivas para novos usuários e clientes fiéis que estamos oferecendo!
- 5. Para um começo ainda melhor, use nosso código promocional "SPORT202er" no momento da inscrição para ganhar R\$ 200,00 como bônus de boas-vindas!

No entanto, se você não tem certeza do processo ou precisa de ajuda adicional, aqui estão os passos detalhados:

- 1. Baixe o aplicativo Sportingbet para iOS ou Android. Você pode encontrá-lo nas respectivas lojas de aplicativos.
- 2. Abra o aplicativo e registre uma conta usando seu endereço de e-mail, nome completo e um método de pagamento seguro (cartão de crédito/débito ou PayPal). Lembre-se: aposte com responsabilidade!
- 3. Após a criação da conta, faça login e navegue pelas diferentes seções do aplicativo para explorar tudo o que ele tem para oferecer.
- 4. Para fazer uma aposta, escolha sua apostas esportivas baixar app: tudo o que você precisa saber sobre Sportingbet? ligação esportiva preferida e selecione seu tipo de aposta (geral, por exemplo) e faça sua apostas esportivas baixar app: tudo o que você precisa saber sobre Sportingbet? aposta com os fundos disponíizados em apostas esportivas baixar app: tudo o que você precisa saber sobre Sportingbet? sua apostas esportivas baixar app: tudo o que você precisa saber sobre Sportingbet? conta.
- 5. Quando o evento estiver se desenrolando ou terminado, você pode usar a funcionalidade Cash Out para saquear seus ganhos antecipadamente! Não perca esta chance de maximizar seu lucro potencial!
- 6. Para quem ainda não usou nosso código promocional "SPORT2024", faça isso agora e ganhe R\$ 200,00 adicionais ao abrir sua apostas esportivas baixar app: tudo o que você precisa saber sobre Sportingbet? conta até o prazo de validade do bônus (31/12/2e).
- 7. Para qualquer dúvida ou problemas técnicos, não hesite em apostas esportivas baixar app: tudo o que você precisa saber sobre Sportingbet? entrar em apostas esportivas baixar app: tudo o que você precisa saber sobre Sportingbet? contato com nosso suporte 24 horas por chat, e-mail ou telefone! Eles estão sempre prontos para ajudá-lo a maximizar sua apostas esportivas baixar app: tudo o que você precisa saber sobre Sportingbet? experiência de aposta.
- 8. Aproveite o aplicativo Sportingbet ao máximo e comece a ganhar com suas habilidades no jogo esportivo enquanto se diverte muito!

Espero que este guia ajude você, usuários do site, em apostas esportivas baixar app: tudo o que você precisa saber sobre Sportingbet? sua apostas esportivas baixar app: tudo o que você precisa saber sobre Sportingbet? experiência de aposta. Não hesite em apostas esportivas baixar app: tudo o que você precisa saber sobre Sportingbet? compartilhar seus resultados e ideias com nós para melhorar ainda mais o aplicativo Sportingbet!

Avaliando esse conteúdo: **4/5 estrelas** - O guia é útil, detalhado e fornece uma boa quantidade de informações. No entanto, seria melhor se incluísse mais imagens ou infográficos para torná-lo visualmente atraente e auxiliar na compreensão do conteúdo.

#### **Informações do documento:**

Autor: symphonyinn.com

Assunto: apostas esportivas baixar app: tudo o que você precisa saber sobre Sportingbet? Palavras-chave: **apostas esportivas baixar app: tudo o que você precisa saber sobre Sportingbet? - Ganhe muito dinheiro apostando**

Data de lançamento de: 2024-08-12

#### **Referências Bibliográficas:**

- 1. [www bet365](/artigo/www-bet365-2024-08-12-id-49299.pdf)
- 2. <u>[site para fazer jogos da loteria](/site-para-fazer-jogos-da-loteria-2024-08-12-id-44533.pdf)</u>
- 3. [qual o melhor aplicativo para apostar em jogos de futebol](/post/qual-o-melhor-aplicativo-para-apost-ar-em-jogos-de-futebol-2024-08-12-id-40430.htm)
- 4. [como apostar no blaze futebol](https://www.dimen.com.br/aid-como-apost-ar-no-blaze-futebol-2024-08-12-id-20785.html)